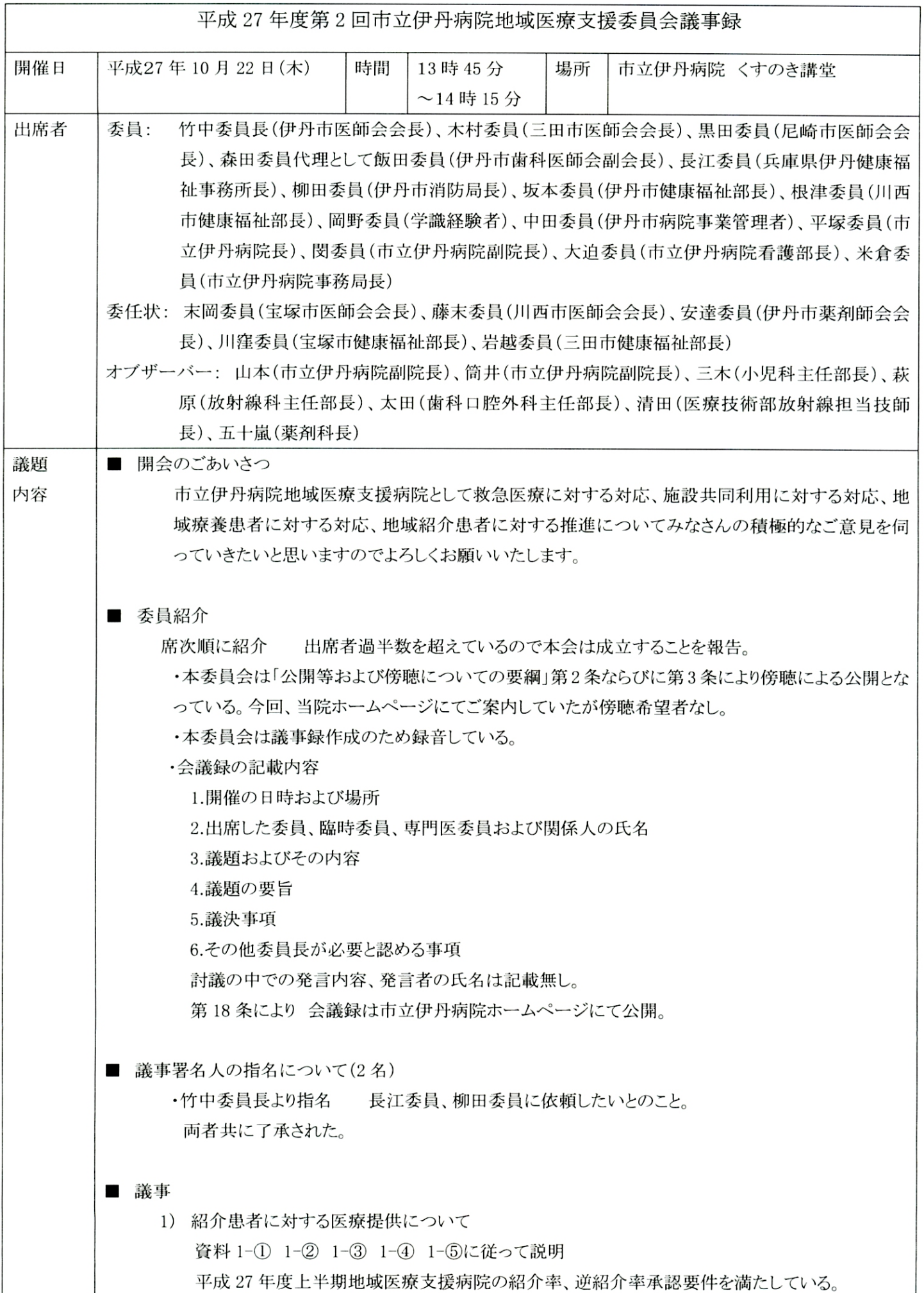

- ・ 資料 1-4 地域医療連携室利用割合について、伊丹市の地域医療連携室の利用割合が 80%を超えている。伊丹市医師会としての当初目標が 80%であったため目標としては達成で きているが、病院としては今後どのように考えているのか。
	- → 地域医療連携室を通じて紹介申し込みいただくと、初診の予約調整を行うなど、よりスム 一ズに診療を行うことができるため 100%を目指している。今後も積極的に利用をお願いし たい。
- ・ 資料 1-① 逆紹介率が 100%を超えているがどのようになっているのか。
- →表中にある新地域医療支援病院逆紹介率の計算式に当てはめるとこのような数値になる。 100%超えた考えにくい数値になるが間違いではない。
- 2) 救急医療の提供について

資料2に従って説明

- ・県立尼崎総合医療センターがオープンしたが影響はあるか。
	- →特に影響はない。総数については減少なし。
	- 「むこねっと 2次救急システム」の積極的受け入れを考えている。
- ・救急患者のお断りの率はどれくらいか
- →受け入れが増加したからお断り件数が減少したというわけではない。比率的には変わり ない。当院対象の患者の受け入れ体制を整備し、病床数も増やすことができれば満床での お断りも緩和できると思っている。そのようなことも考えている。

3) 地域の医療従事者に対する研修について

資料3に従って説明

- ・院外の参加人数が少ない、特に昆陽池フォーラムメディコの参加者数が気になる。従来通りの PR 方法では行き詰まりがあるのでは。新しいやり方や広報の方法を考えているのか。
- →適宜、広報、ご案内は行っている。皆様に多数ご参加いただける魅力ある内容の研修会を 開催するよう工夫するなど努力して参りたい。
- 4) 開放病床の運用実績について

資料4に従って説明

前年度とほぼ同数の利用率で運用できている。利用率は低いが算定要件の2割以上は満たし ている。

・開放病床は何床か → 5床

・1 年にすると何人ぐらいの利用か →34 名利用

外科 10名、眼科 20名、呼吸器内科 3名、消化器内科 1名

・利用率アップのためにも、伊丹病院出身で新規開業された医師からの利用を期待したい。

5) その他

○「むこねっと」について

・先日行われた、兵庫県医学会にて「むこねっと」を利用した症例の発表があった。

・救急搬送時に4回以上の問い合わせを要した割合が、当初 11%だったのが 3%を切る状況 になった。

・アレルギーの有無、病名の公開が検討されているが、対応はできるのか。

→アレルギーについては対応出来ると思うが、伊丹市はこのような事業を行う際、伊丹市

個人情報保護審査会に審査を諮問しているが、当初、病名に関しては審査に入って いなかったため病名を入れるとすれば審査が必要になる。

・将来、薬剤師、訪問看護師に公開する際、病名やアレルギーの有無が必要になると考えて いる。

■ 閉会のごあいさつ

本日はご多忙の中ご出席ありがとうございました。

伊丹市には「伊丹市健康づくり計画」が策定されております。伊丹市保健医療推進協議会が平成 23年 度から5年間の計画を決めたものです。28年度から5年間の計画を作るための協議会が今年の7月に 発足し、会長は伊丹市医師会の竹中会長がされています。協議会には健康づくり部会と地域医療部会 の二つの部会があり、我々は地域医療部会の委員ですが、その所掌事項は医療連携体制の推進およ び救急医療体制の整備等に関する事項です。今月29日に第1回が開催されることになっており、市民 のアンケート結果などをもとに協議が始まります。今年度までの計画には市立伊丹病院がすべき主な取 り組みの一つに「市民の医療ニーズに的確に対応し」から始まる一文があるのですが、市民が市民病院 に求めているものは、国の医療制度に則り我々が目指そうとしているものとは必ずしも同じではないよう です。「気軽に受診できる診療所機能をあわせもった総合病院」と回答した割合が結構高い。地域完結 型医療とはどういうことか、もっと正しく市民に理解してもらい、市民の医療ニーズと我々が目指すものが 同じ方向を向くようにしなければならないと思っております。そうすることにより地域医療支援病院として のさらなる機能充実が図られると考えておりますので今後ともご協力、ご支援のほどよろしくお願い申し 上げます。本日はご出席いただきまして、本当にありがとうございました。

■謝辞

皆様ありがとうございました。検討いただき無事に終了いたしました。お礼申し上げます。県の医療審議 会から、地域医療構想策定が少しずつですが、どうあるべきか進められつつあると考えております。阪 神北圏域で市立伊丹病院は地域医療支援病院の立ち位置で医師会の先生方や行政のお力添えを得 て病院運営を行いたいと思っております。

引き続き、皆様のご支援ご協力をよろしくお願い申し上げます。本日はありがとうございました。

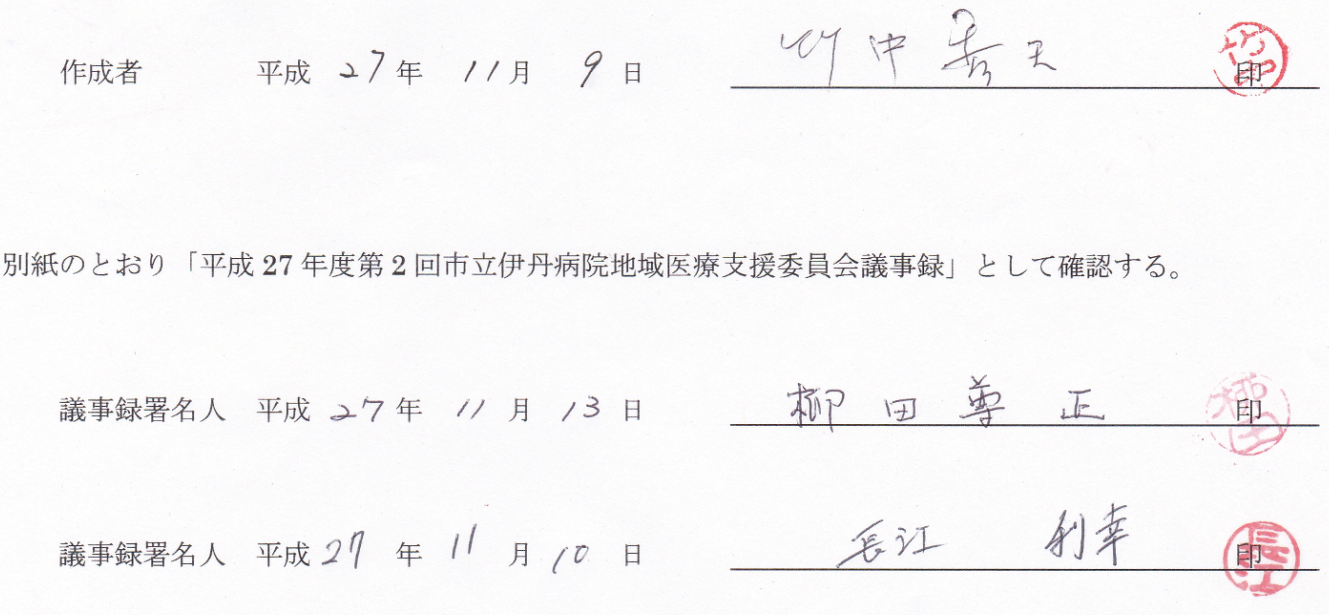

別紙のとおり「平成27年度第2回市立伊丹病院地域医療支援委員会議事録」として作成する。